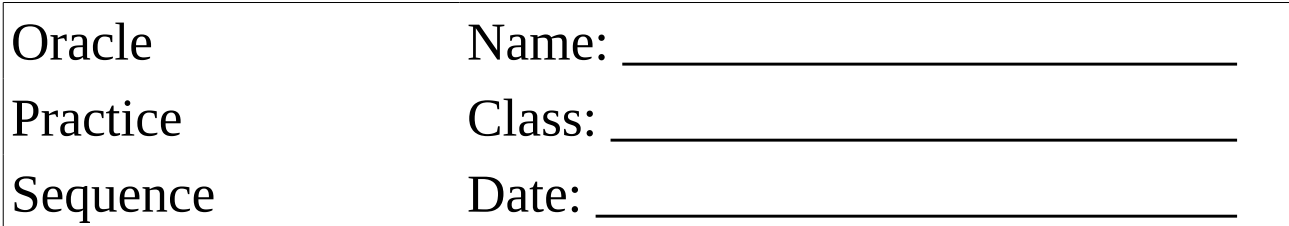

Use the demo user and create the following table: LASTNAME\_CUSTOMER <u>CUSTOMER\_ID INTEGER PRIMARY KEY</u><br>FIRST NAME VARCHAR(15) VARCHAR(15) GENDER CHAR(1) FIRST\_ORDER DATE CREDIT LIMIT DECIMAL(8,2)

All fields are NOT NULL!

USE YOUR OWN NAME!!!

Use the DEMO user!

Create a sequence **LASTNAME\_SEQ\_CUSTOMER\_ID** to generate the PRIMARY KEY **CUSTOMER\_ID**.

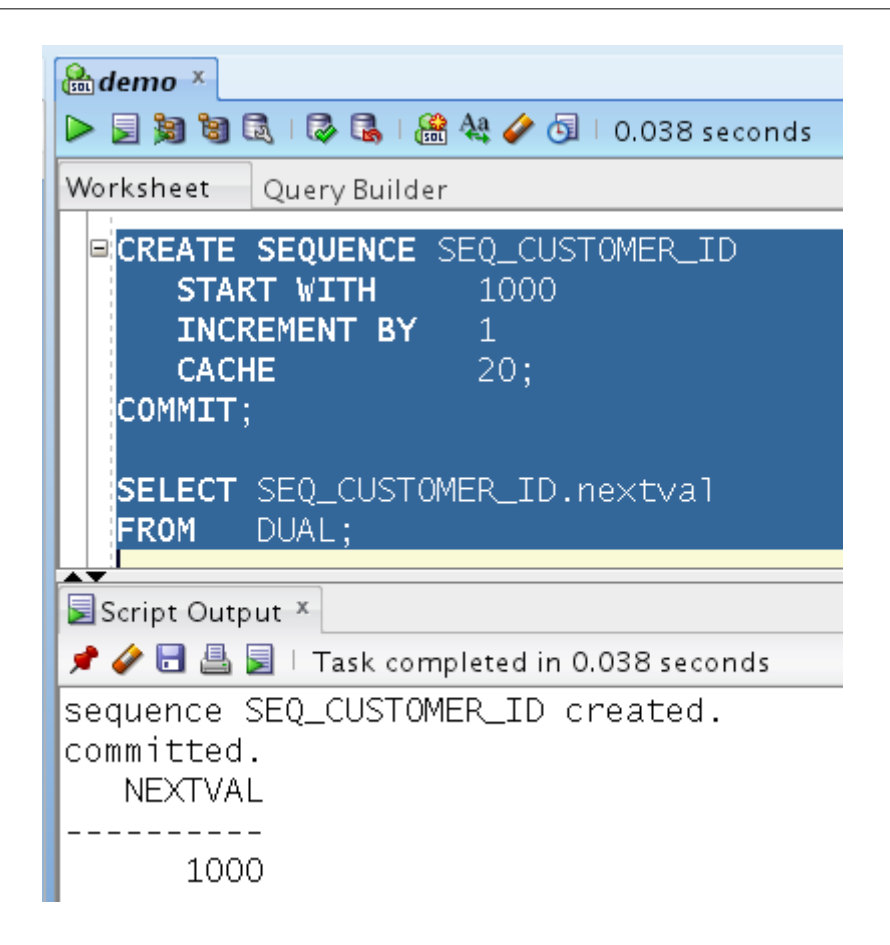

Use the DEMO user!

Insert 4 lines into **LASTNAME\_CUSTOMER** using the sequence for the **CUSTOMER\_ID**. COMMIT your work. Check the result in the table.

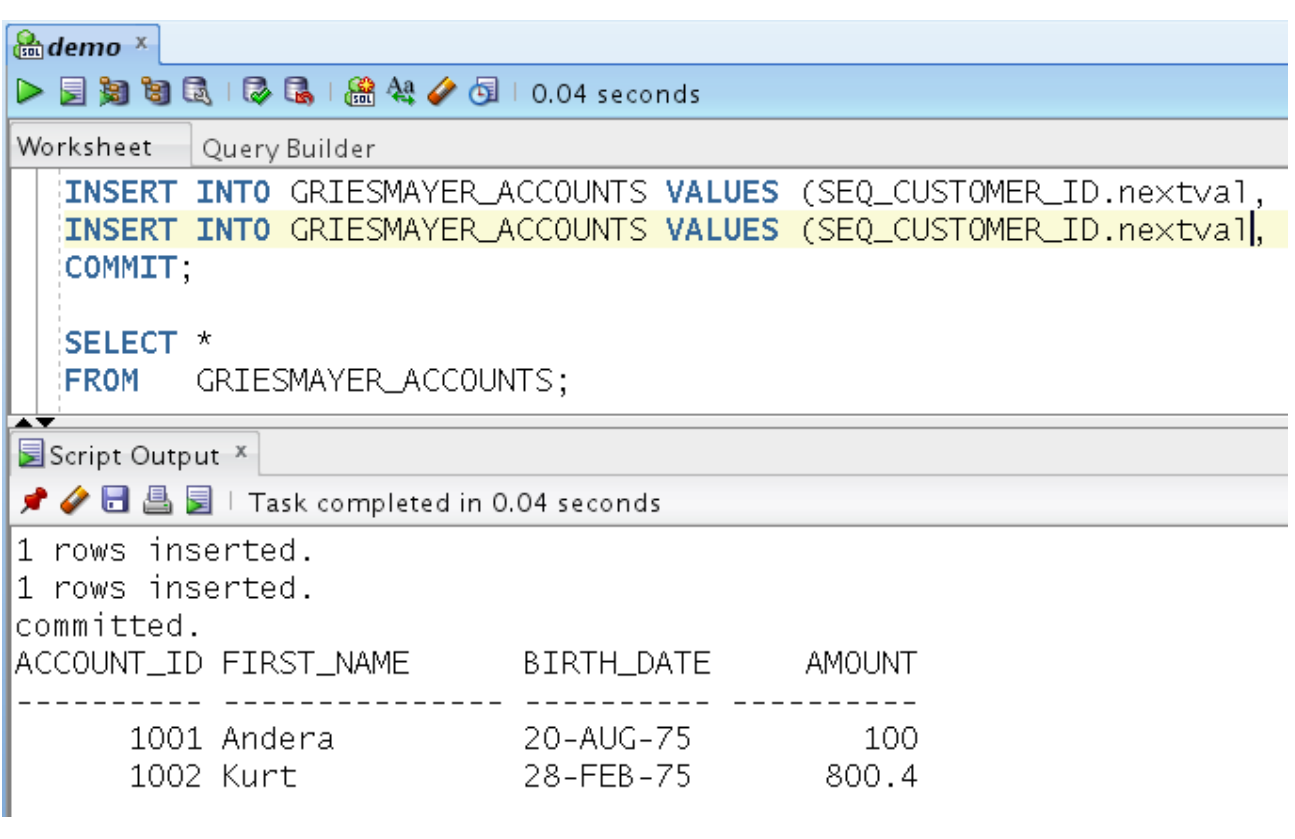

Use the SYSTEM user!

Create the user **LASTNAME** and run the following SQL Statement: **GRANT SELECT ON DEMO.LASTNAME\_SEQ\_CUSTOMER\_ID TO LASTNAME;**

USE YOUR OWN NAME!!!

Use the LASTNAME user!

Insert 3 lines into **LASTNAME\_CUSTOMER** using the sequence for the **CUSTOMER\_ID**. COMMIT your work. Check the result in the table.

Use the LASTNAME user!

Insert 1 line into **LASTNAME\_CUSTOMER** using the sequence. ROLLBACK your work. INSERT 1 line into **LASTNAME\_CUSTOMER** using the sequence. COMMIT your work.

Check the result in the table. Is the CUSTOMER\_ID filled continuous?

```
Codemo x Cosystem x Cogriesmayer x
\triangleright E g b d d \triangleright C a \mathbb{R} a \mathbb{R} a \rightsquigarrow d \mid 0.029 seconds
Worksheet Query Builder
   INSERT INTO DEMO.GRIESMAYER_ACCOUNTS VALUES (DEMO.SEQ_CUSTOMER_ID.nextval,
  ROLLBACK
  INSERT INTO DEMO.GRIESMAYER_ACCOUNTS VALUES (DEMO.SEQ_CUSTOMER_ID.nextval,
  COMMIT
  SELECT *
  FROM DEMO.GRIESMAYER_ACCOUNTS
  ORDER BY ACCOUNT_ID;
\frac{1}{\sqrt{2}}Script Output ×
★ ◆ 日 4 5 | Task completed in 0.029 seconds
rollback complete.
1 rows inserted.
committed.
ACCOUNT_ID FIRST_NAME BIRTH_DATE AMOUNT
20-AUG-75<br>20-AUG-75<br>28-FEB-75<br>20-AUG-75<br>12-DEC-81<br>27-JAN-77
      1001 Andera
                                                   100
      1002 Kurt
                                               800.4
      1021 Andera
                                                  - 100
      1022 Marion
                                                  -2001023 Verena
                                                  - 900
      1025 Kurt
                             19-SEP-89
                                                     \circ6 rows selected
```